**令和6年度 離職者向け及び障害(身体障害)のある方向け普通職業訓練**

 離職された方を対象に、能力アップと再就職の援助を目的とする 短期の職業訓練を実施します。

 基礎から応用まで、オフィスソフトの様々な活用方法を学ぶととも に、ビジネス現場で利用されているITや情報セキュリティの基礎知 識を学べます。

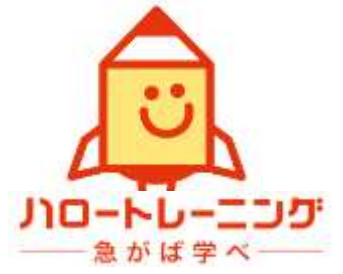

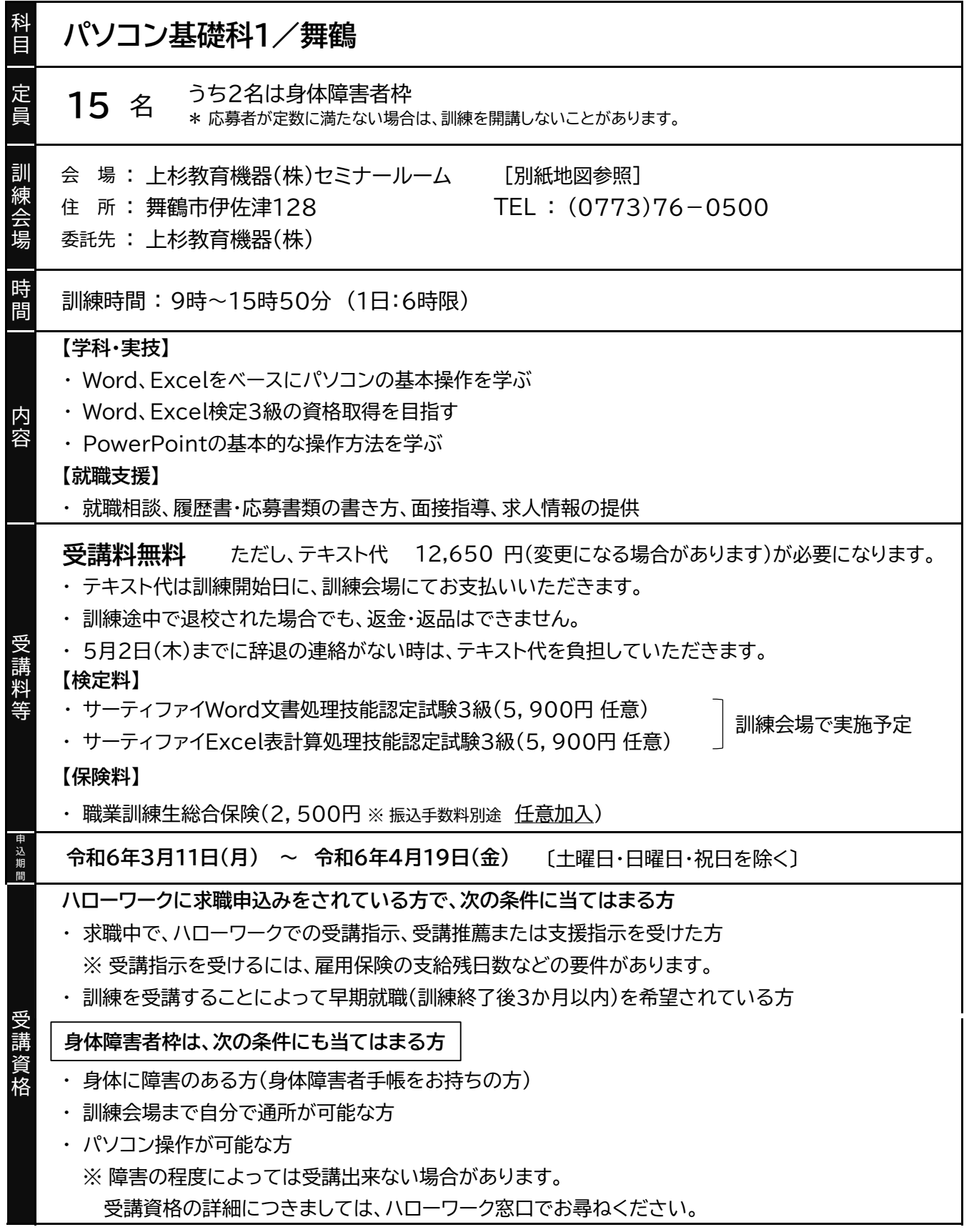

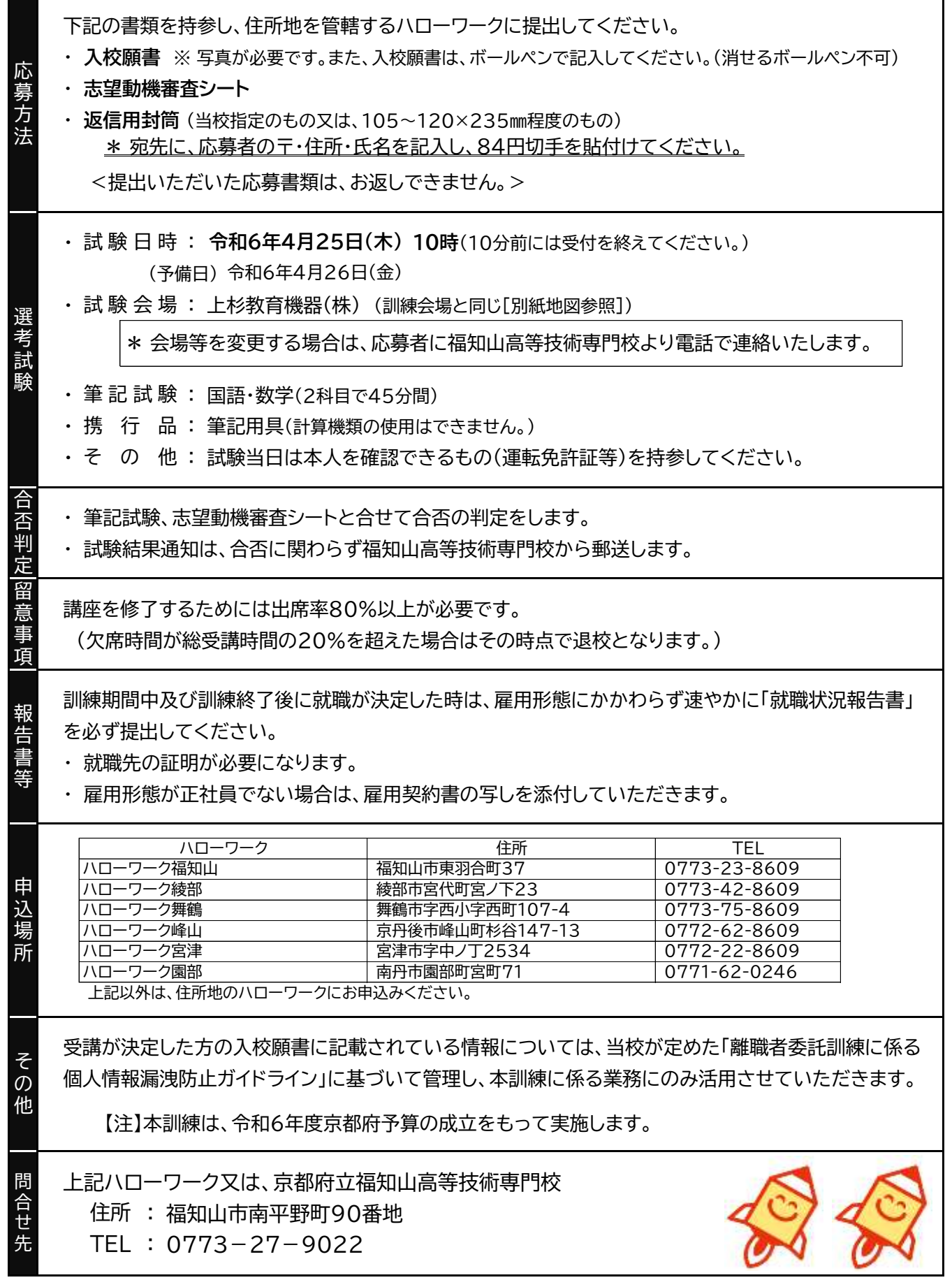

## パソコン基礎科1/舞鶴(日程表)

訓練実施場所: 上杉教育機器株式会社 訓練実施期間: 令和6年5月10日~7月9日

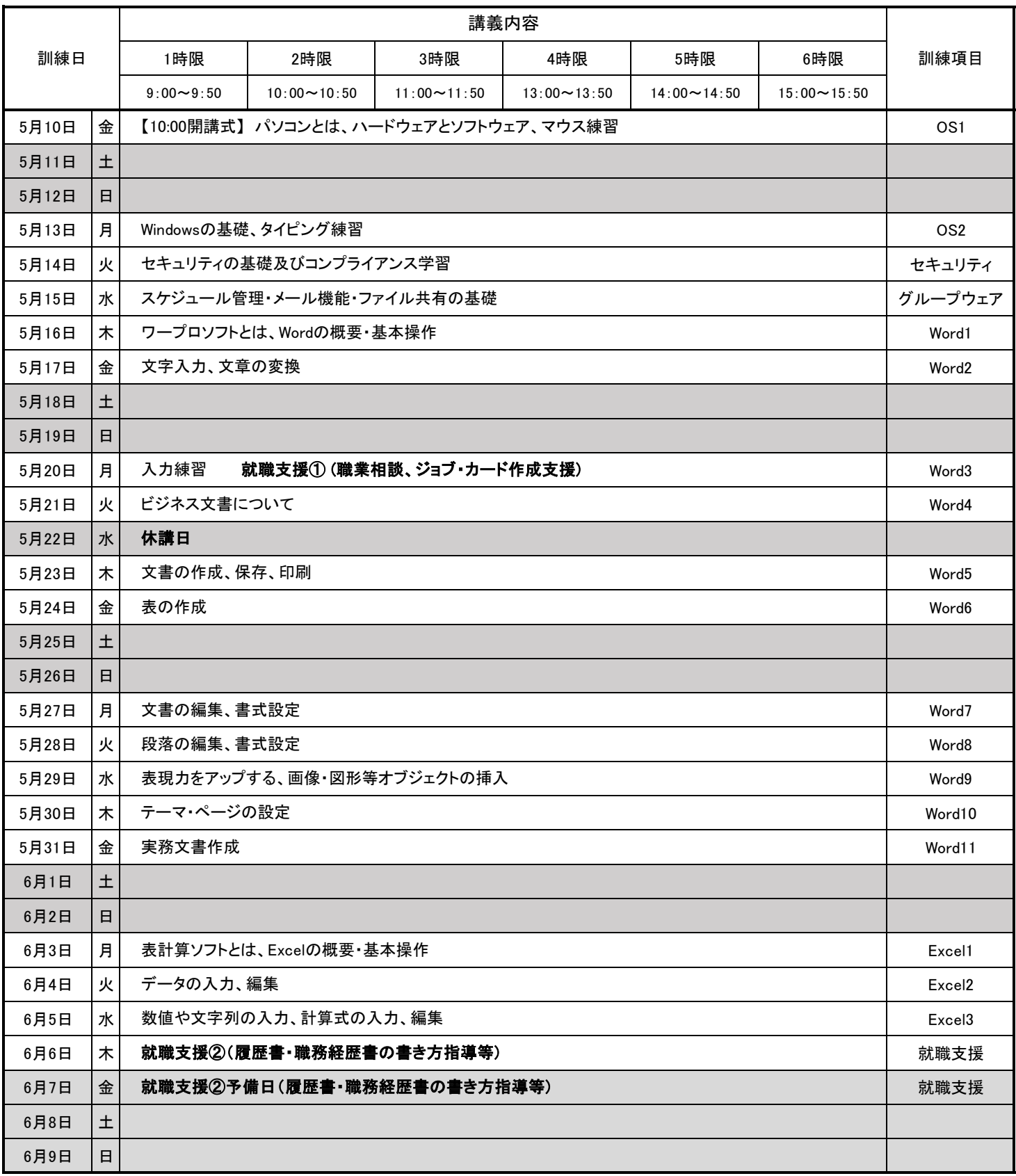

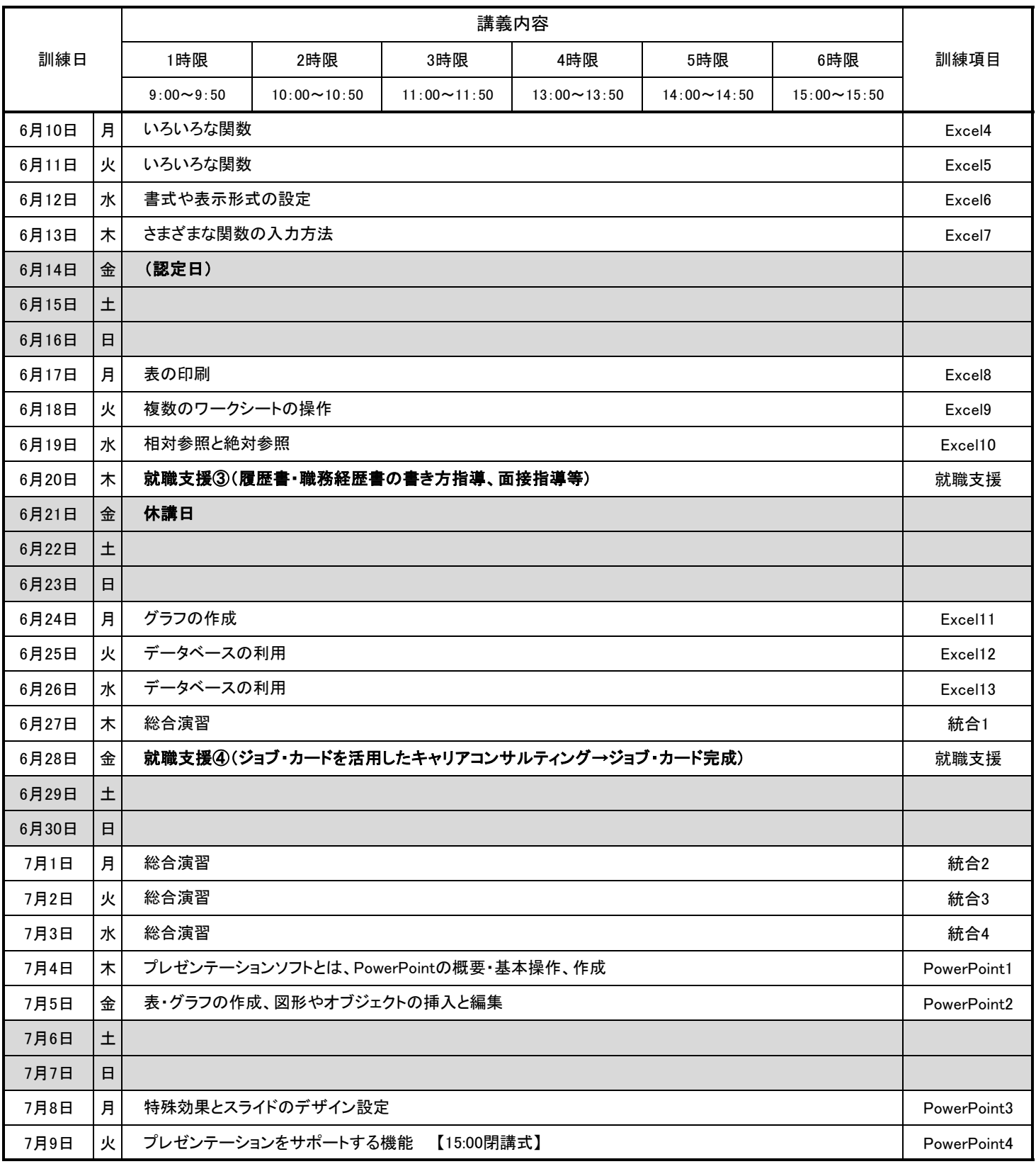

※ 認定日は、全員がハローワークへ行き、就業相談を受けてください。

※ 気象状況により、訓練内容は変更になる場合があります。

## 選考試験会場及び訓練受講会場

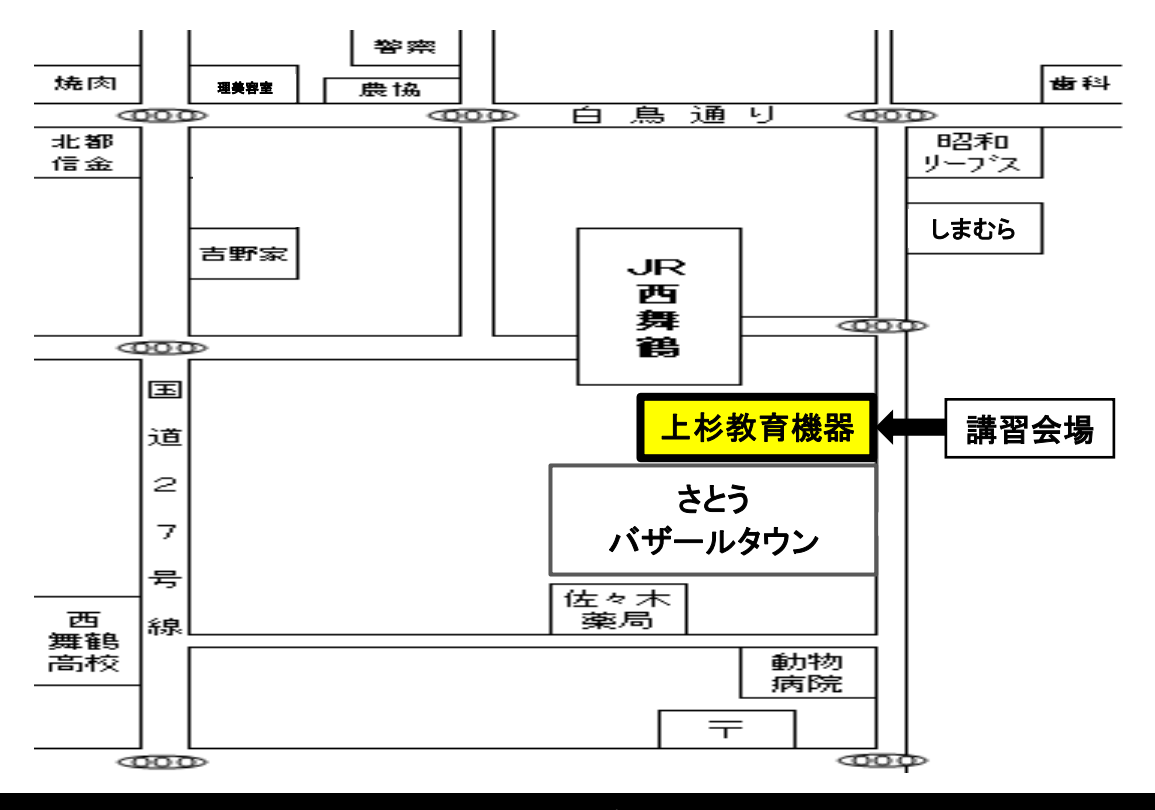

## 【注意】近隣の商業施設には駐車せず所定の駐車場をご利用ください!

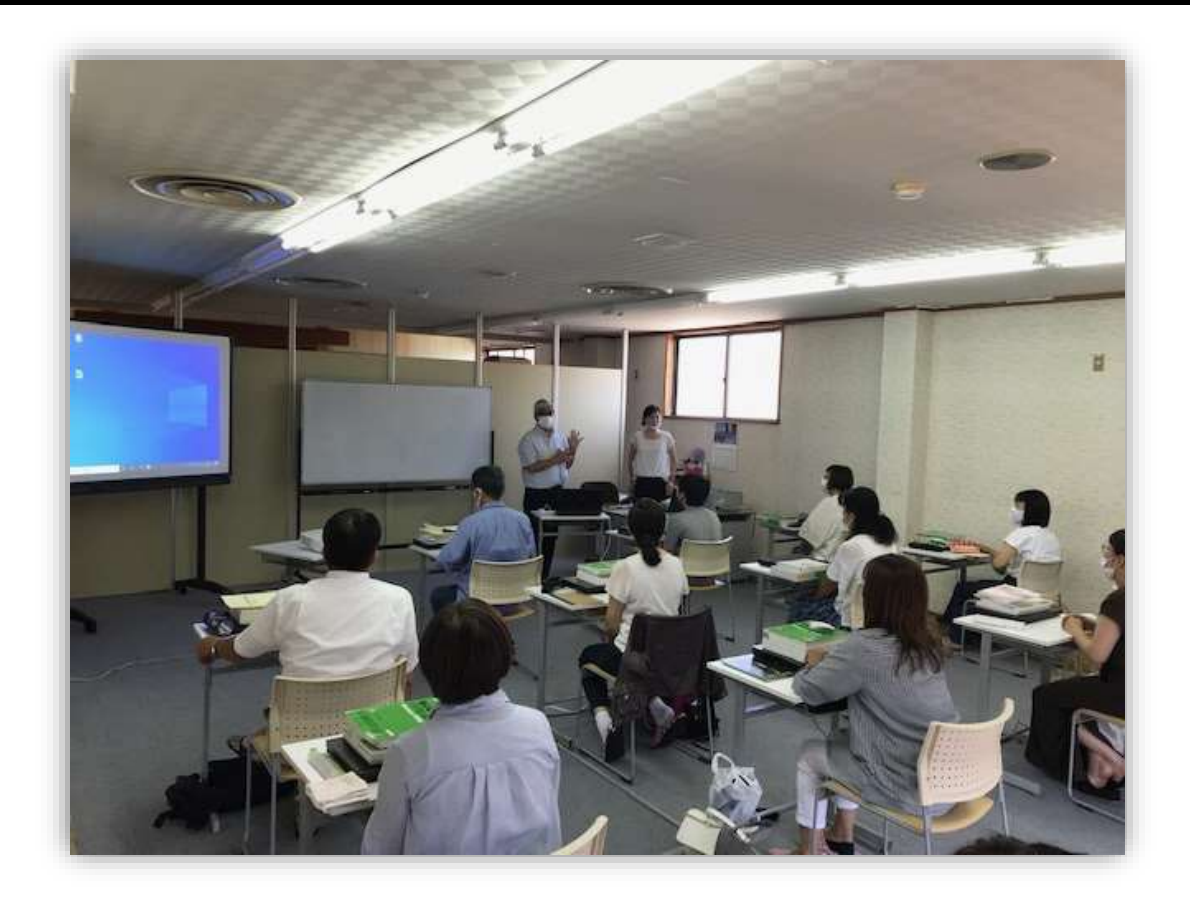

住所 京都府舞鶴市字伊佐津128 場所 上杉教育機器株式会社 TEL 0773-76-0500